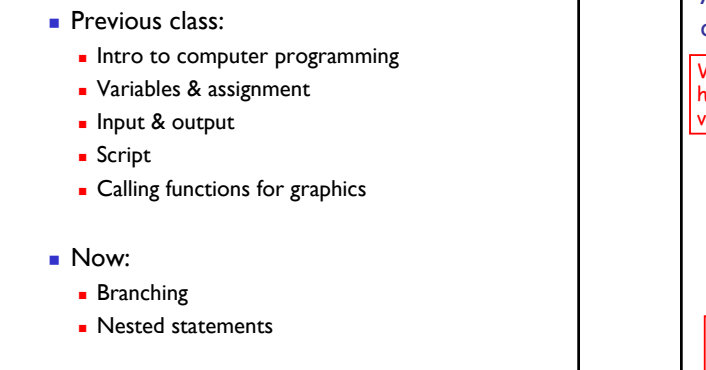

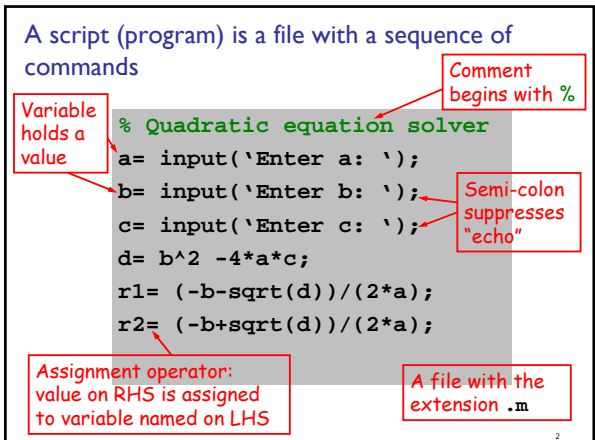

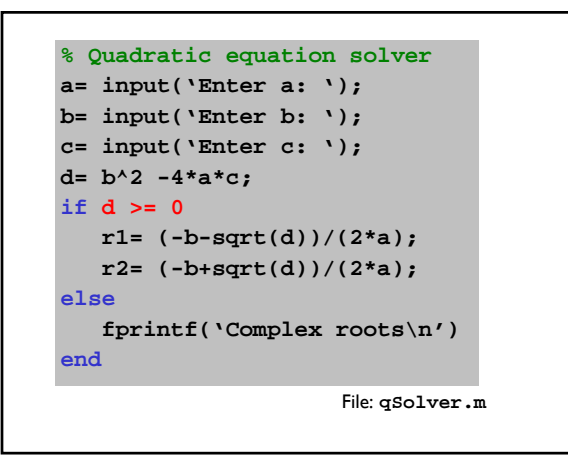

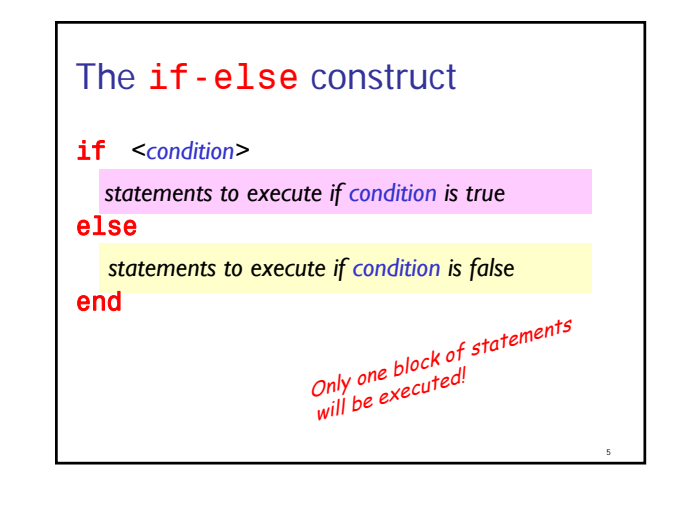

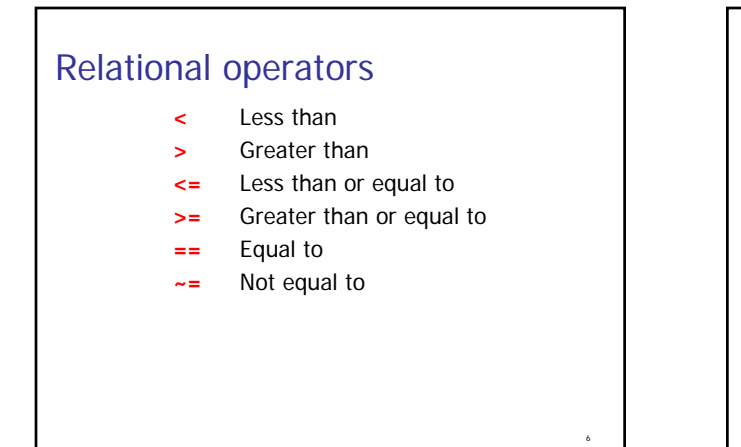

Suppose I don't care about the values of the roots—I just want to know if the roots are comlex.

**% Quadratic equation solver a= input('Enter a: '); b= input('Enter b: '); c= input('Enter c: '); d= b^2 -4\*a\*c; if d < 0 fprintf('Complex roots\n') end**

## The if construct if <*condition> statements to execute if condition is true* end Logical AND Q. When is a real number x in the interval [L,R]? A. If x is greater than or equal to L and less than or equal to R. **if (x>=L && x<=R) fprintf('x is in [L,R]') else fprintf('x is not in [L,R]') end**

9

14

Always use logical operators for multiple conditions

Why is it wrong to use the expression **L <= x <= R** for checking if *x* is in [*L*,*R*]?

Example: Suppose **L** is 5, **R** is 8, and **xc** is 10. We know that 10 is not in [5,8], but the expression  $L \leq xc \leq R$  gives...

## Logical OR

Q. When is a real number x not in the interval  $[L,R]$ ?

10

12

15

A. If x is less than L or less greater than R.

```
if (x<L || x>R)
  fprintf('x is not in [L,R]')
else
  fprintf('x is in [L,R]')
end
```
## Boolean expressions

- **They involve comparisons.**
- They have a value that can be thought of as either true or false.
- Example:
- 1. Variables a, b, and c have positive real values. Can we make a triangle with sides that have those values? Yes if the following is true:
- 2. Variable x has a positive integer value. Is it divisible by 3 and 5? Yes if the following is true:

3. Variable y has a positive integer value. Does it name a non-leap year? Yes if the following is true: Hint: Y is an "ordinary" year if it is not divisible by 4 or if it is a century year not divisible by 400. 23 "false" is 0, "true" is non-zero X && Y "and" X || Y "or"  $0 \mid 0$  $0 \mid 1$ 1 0 1 1  $\sim$  X "not"  $X \mid Y$ X, Y represent boolean expressions. E.g., d>3.14

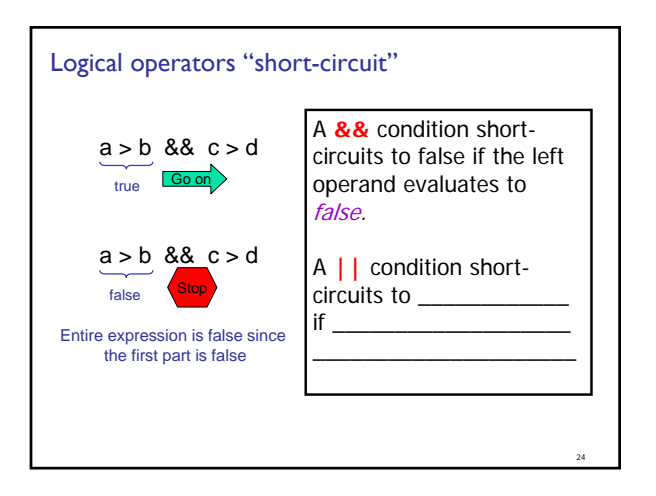

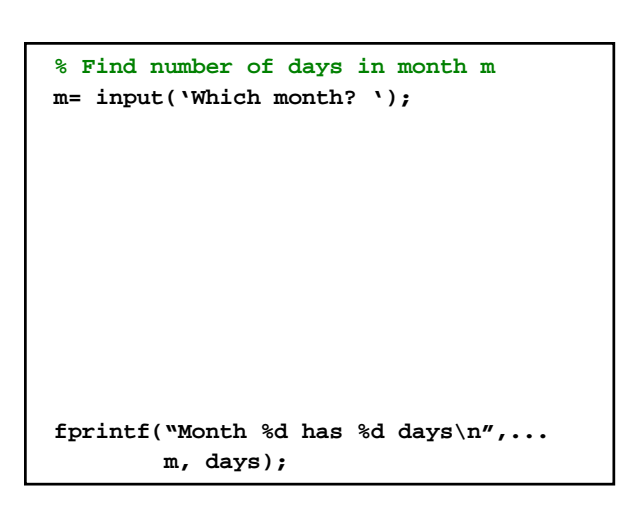

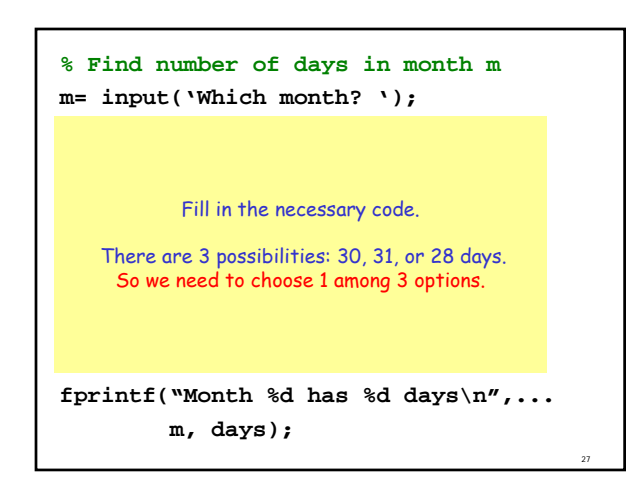

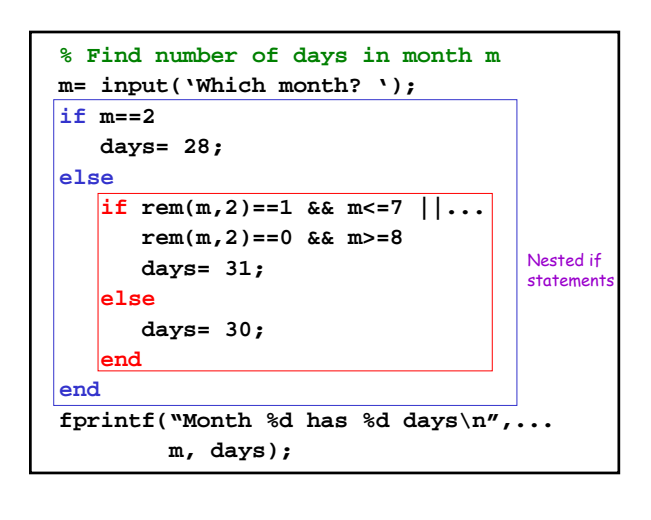

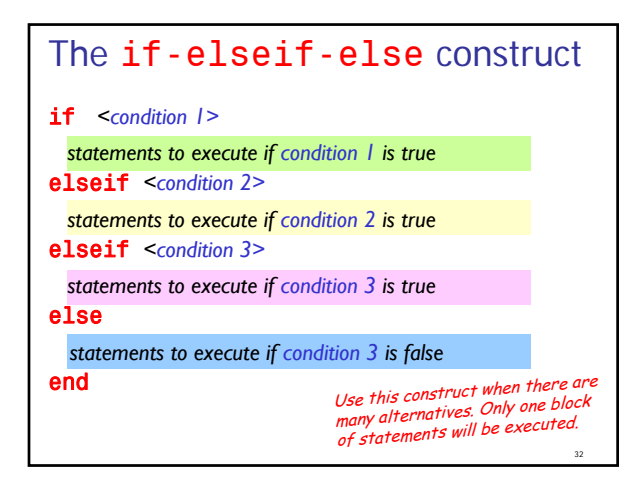

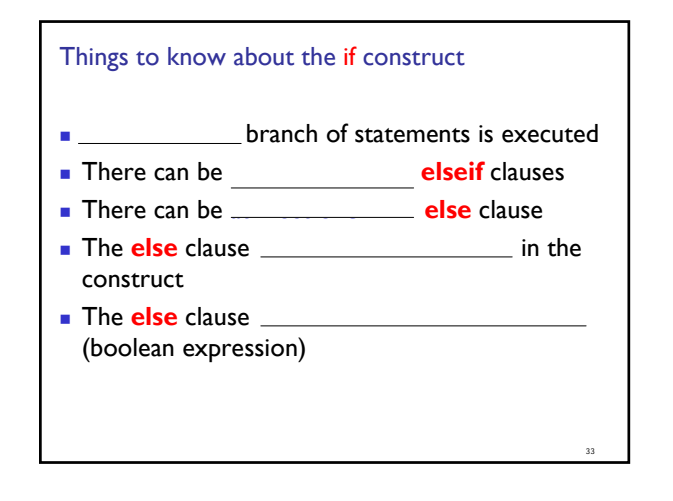

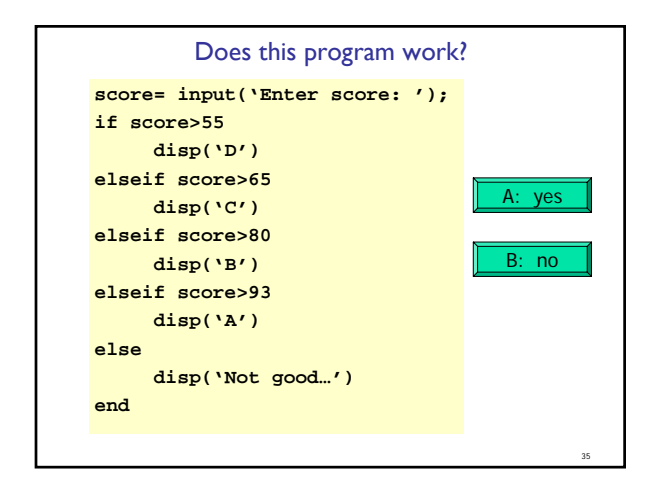